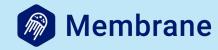

#### Rewrite Pion in Elixir

| PeerConr          | DataChannel |  |  |  |
|-------------------|-------------|--|--|--|
| SRTP, RTF<br>RTCP | SCTP        |  |  |  |
| RICE              | DTLS        |  |  |  |
| STUN, TURN, ICE   |             |  |  |  |
| UDP               |             |  |  |  |

#### **Pion**

- WebRTC implementation written in Go
- implements everything from scratch
- fast and popular (used by LiveKit)
- large community
- WebRTC for the curious

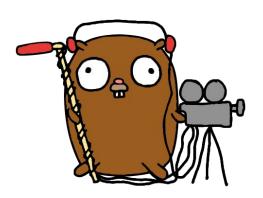

#### **Elixir WebRTC**

## Why Elixir?

- not so popular
- pretty slow (comparing to Go, Rust or C++)
- functional and dynamically typed
- there are WebRTC implementations available on the market

## Bigger picture

## Jumping into multimedia world

- so many weird terms, codecs, network protocols and RFCs
- few learning resources
- legacy network stuff
- different kinds of multimedia systems
- poor UX

# Make multimedia more accessible

# Media Engine

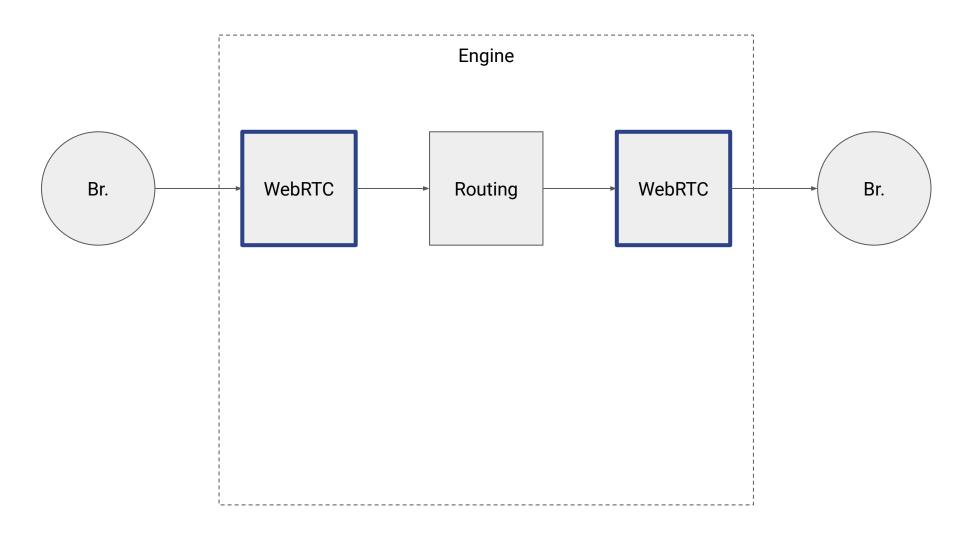

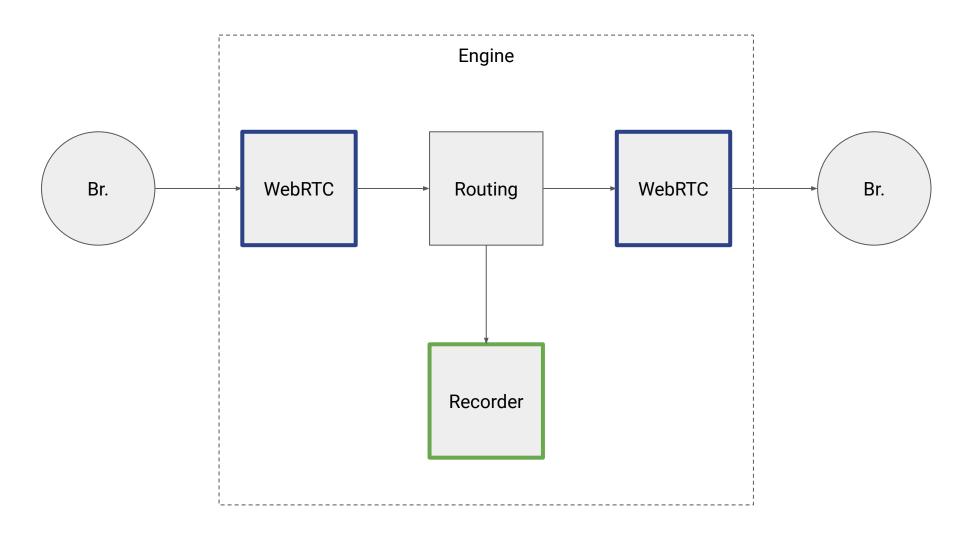

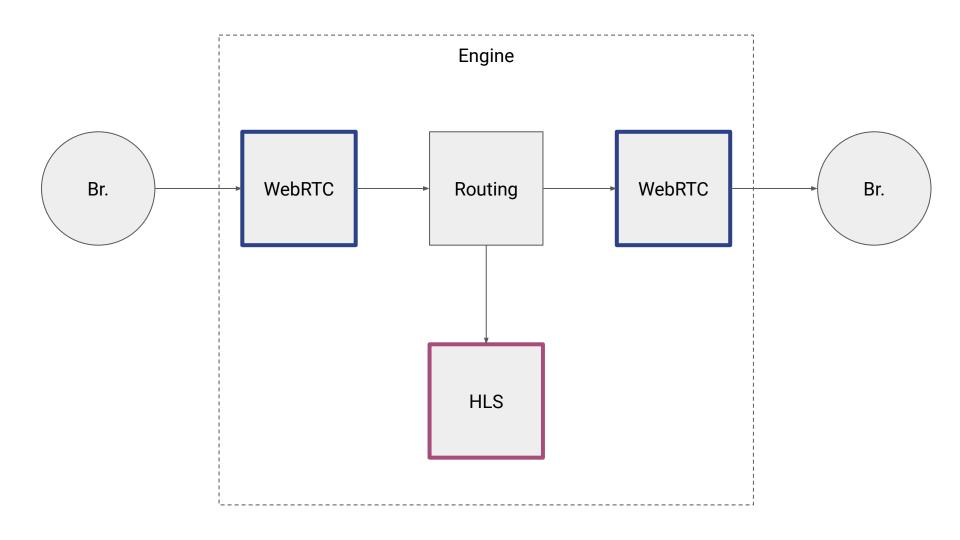

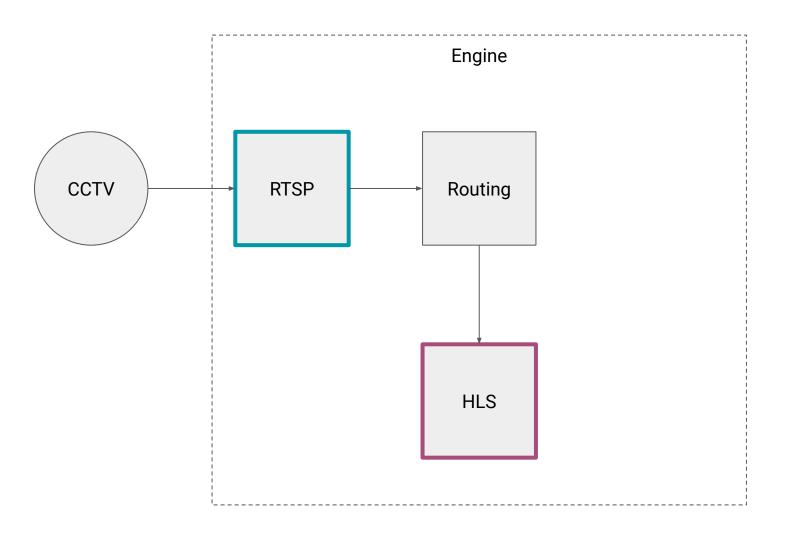

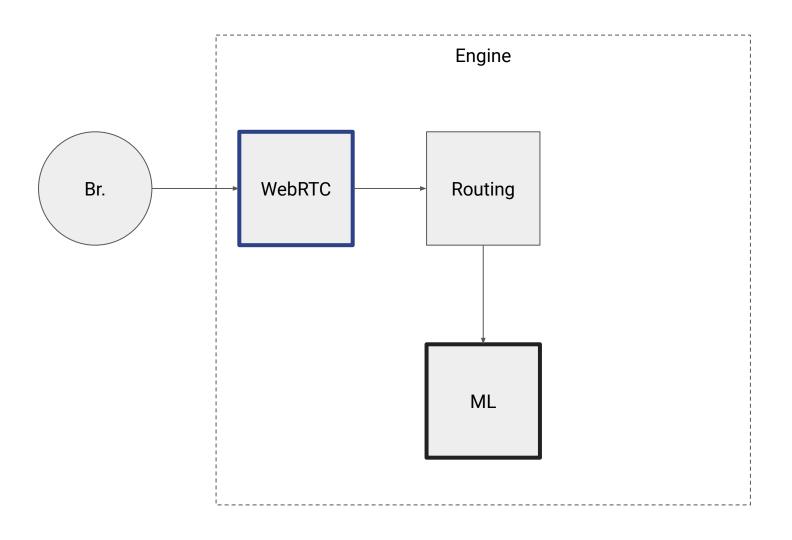

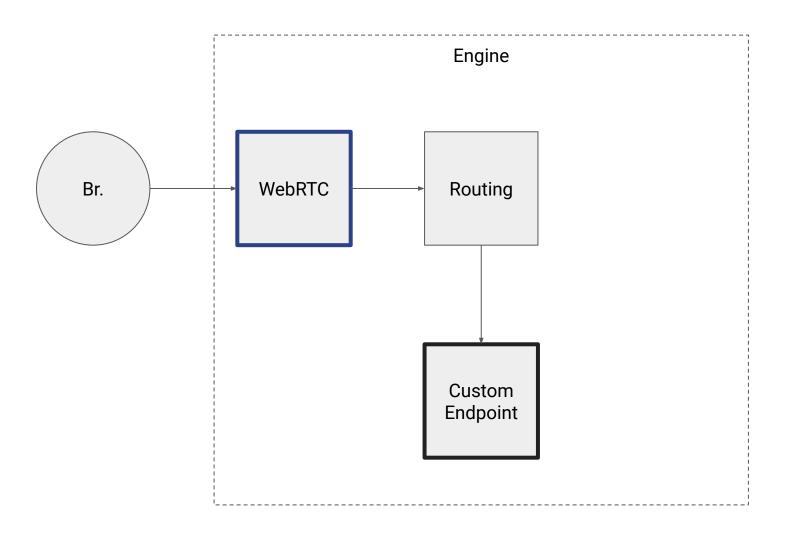

#### Requirements

- customizable/pluggable
- high level
- built-in fundamental protocols support
- intuitive API
- good package manager and documentation tool
- wide ecosystem

## Elixir is a perfect choice!

- high level
- easy to understand concurrency model
- Phoenix
- Livebook
- Nx
- mix and ex\_doc

I want SaaS!

I want to deploy!

I want to prototype!

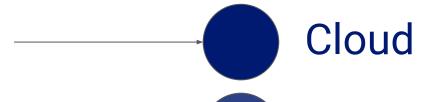

Jellyfish

Engine

#### Elixir WebRTC

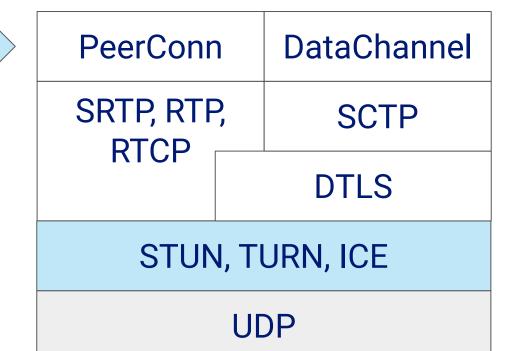

## Libraries

## Rel

#### **TURN** server

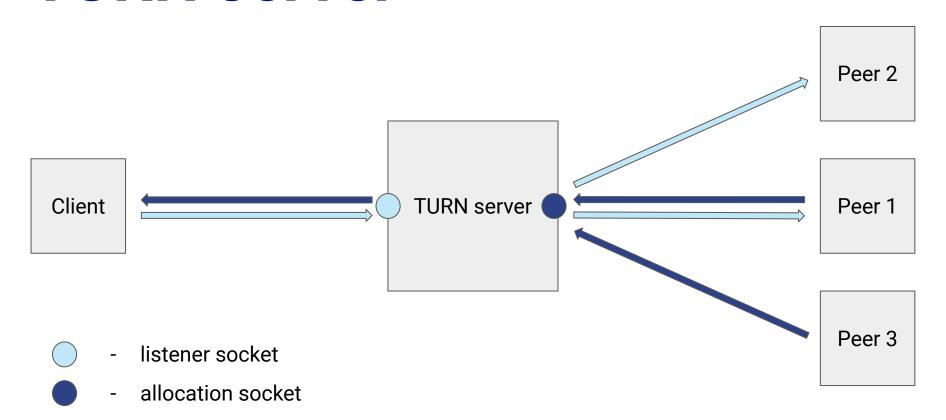

### **Benchmarks**

#### Scenario

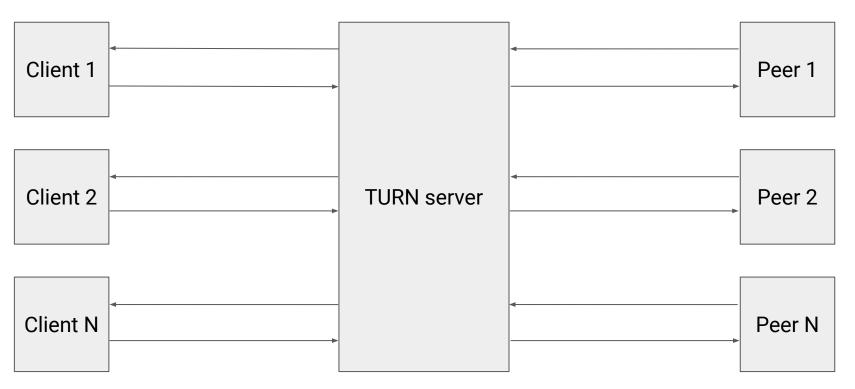

#### **Testbed**

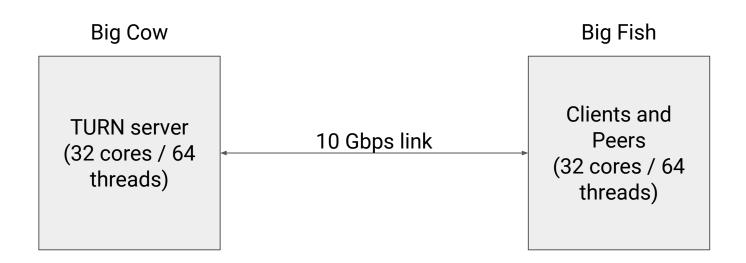

## Results

| Conns | Bitrate in one direction (kbps) | Payload<br>(bytes) | Overall<br>Bitrate<br>(Mbps) | Rel<br>(Elixir) | coTURN<br>(C) | eturnal<br>(Erlang) |
|-------|---------------------------------|--------------------|------------------------------|-----------------|---------------|---------------------|
| 2000  | 50                              | 150                | 400                          | 25%             | 10%           | ?                   |
| 2000  | 50                              | 1200               | 400                          | 2-4%            | 1.3%          | ?                   |
| 1000  | 1500                            | 1200               | 5200                         | 45%             | 15%           | crashes             |

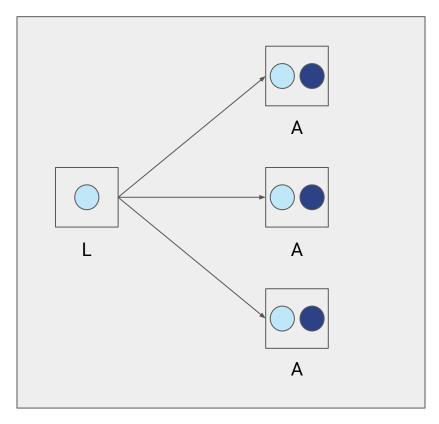

- listener socket
  - allocation socket

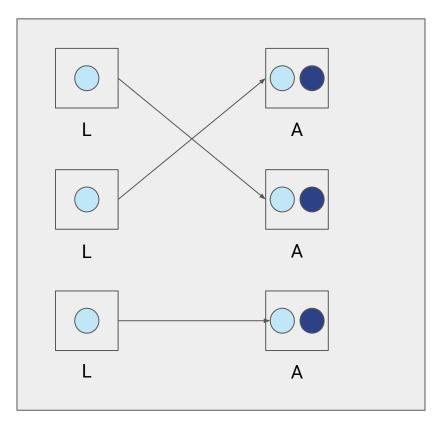

- listener socket
  - allocation socket

# Rel is publicly available!

```
$ curl -X POST
"https://turn.bigcow.ovh/?service=turn&username=john"
  "password":"16hs9SzUgudFeb5XjrfCf0WKe0Q=",
  "ttl":1728,
  "uris":["turn:167.235.241.140:3478?transport=udp"],
  "username": "1691574817: johnsmith"
```

#### **EXICE**

- compatible both with aggressive and regular nomination
- role conflict resolution
- supports host, prflx, srflx and remote relay candidates
- transaction pacing
- keepalives on valid and selected pairs

#### **STUN**

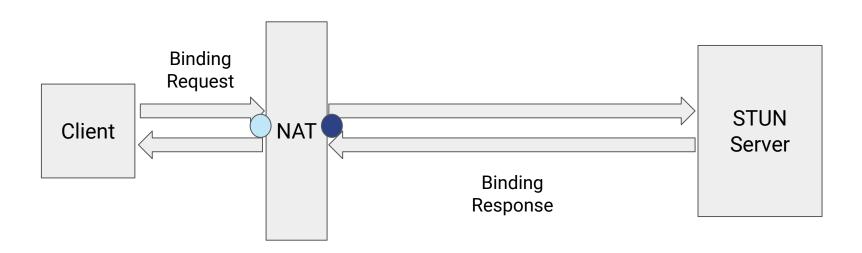

#### **Benchmarks**

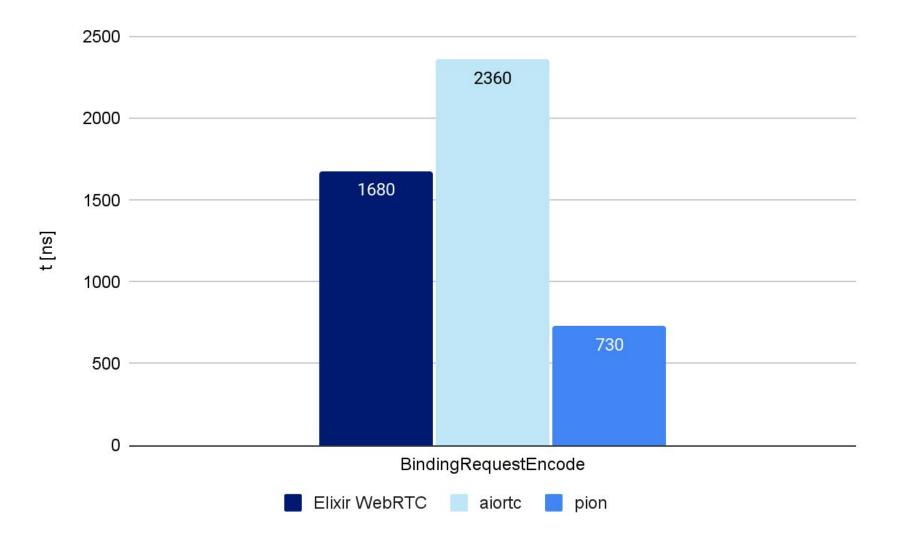

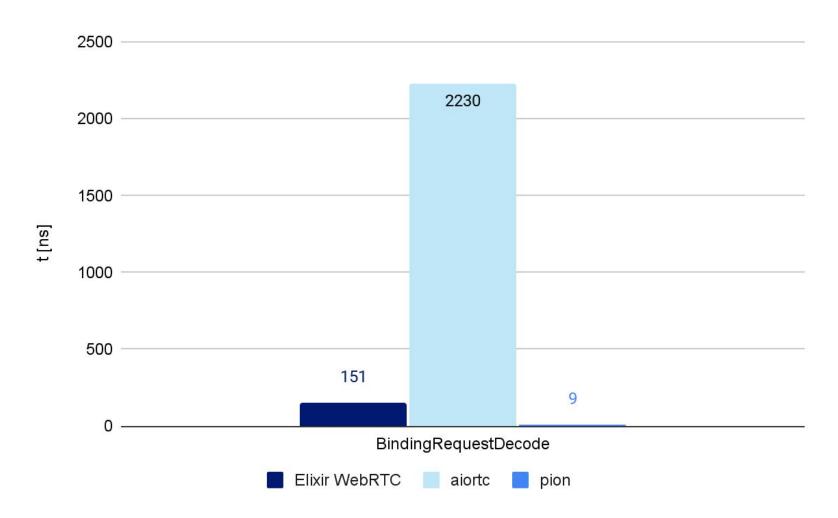

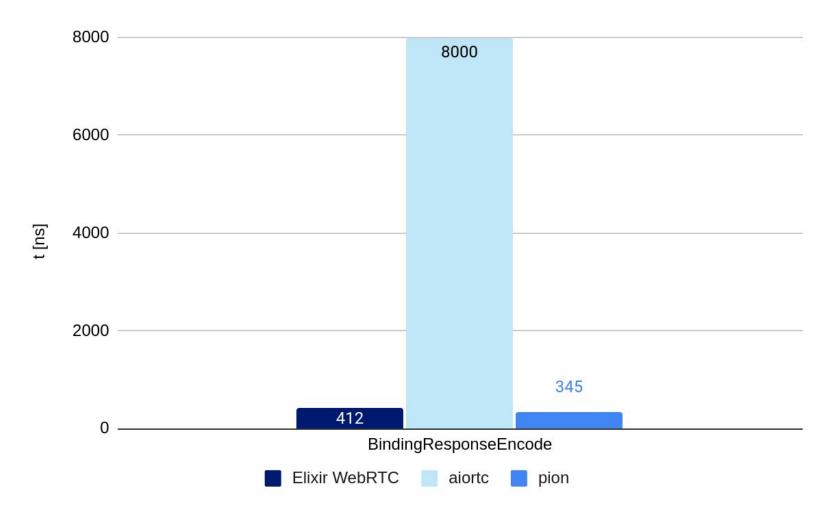

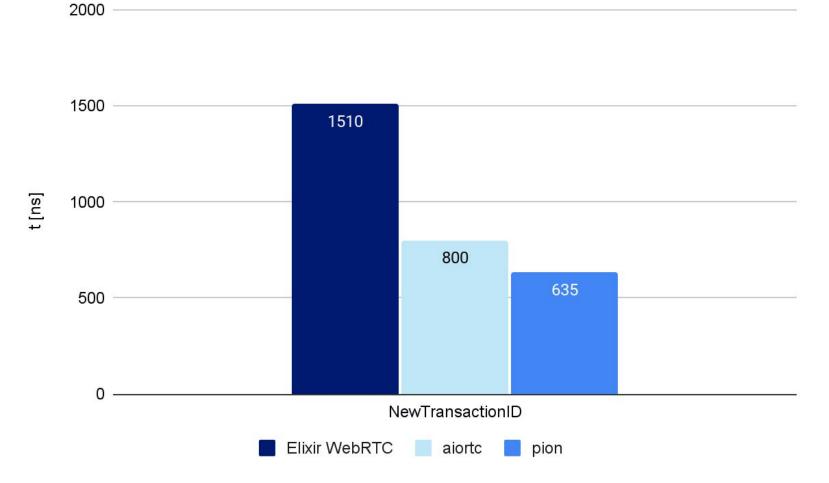

## Elixir WebRTC I 2024

## Media Engine VI 2024

# Thank you!

- https://github.com/elixir-webrtc
- https://elixir-webrtc.github.io
- https://github.com/jellyfish-dev